# **Distribution EOLE - Tâche #18726**

Scénario # 18725 (Terminé (Sprint)): Faire fonctionner l'authentification proxy Kerberos conjointement avec un module Seth

## **Tester et faire fonctionner l'authentification proxy Kerberos**

18/01/2017 16:38 - Joël Cuissinat

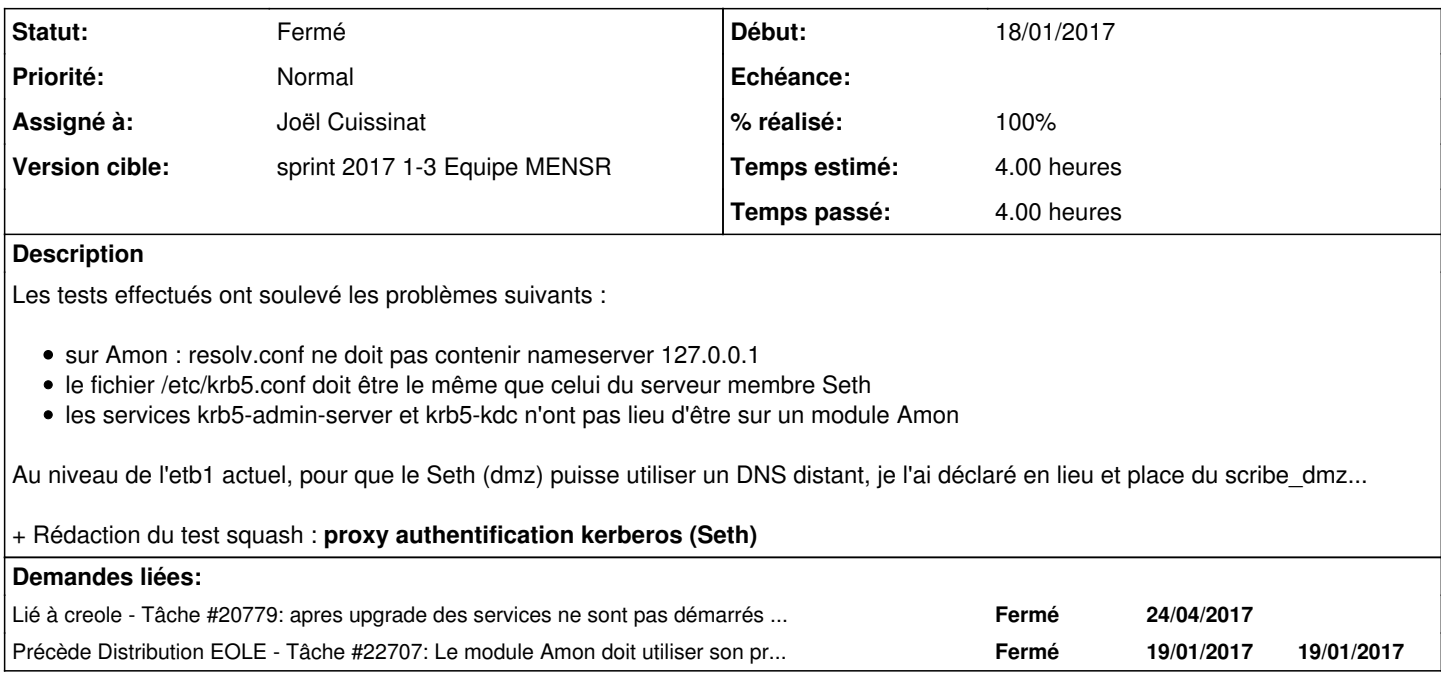

### **Révisions associées**

### **Révision a61d3c99 - 18/01/2017 16:48 - Joël Cuissinat**

Suppression de la gestion des services "krb5"

Ref: #18726 @1h

#### **Révision d7217996 - 18/01/2017 16:52 - Joël Cuissinat**

Suppression de la dépendance krb5-admin-server

Ref: #18726 @1h

#### **Révision 9713e201 - 18/01/2017 17:02 - Joël Cuissinat**

Ne pas utiliser le DNS local en cas d'authentif NTLM/KERBEROS

Ref: #18726 @1h

## **Révision ee322a09 - 19/01/2017 10:43 - Joël Cuissinat**

Mise à niveau et simplification de la config Kerberos

Ref: #18726 @1h

# **Historique**

## **#1 - 18/01/2017 17:57 - Joël Cuissinat**

*- % réalisé changé de 0 à 80*

## **#2 - 19/01/2017 09:39 - Scrum Master**

*- Statut changé de Nouveau à En cours*

### **#3 - 19/01/2017 09:40 - Scrum Master**

*- Assigné à mis à Joël Cuissinat*

### **#4 - 19/01/2017 11:46 - Joël Cuissinat**

*- Statut changé de En cours à Résolu*

### **#5 - 19/01/2017 16:11 - Joël Cuissinat**

*- Statut changé de Résolu à Fermé*

*- Restant à faire (heures) changé de 1.0 à 0.0*

### **#6 - 01/03/2017 10:51 - Joël Cuissinat**

*- % réalisé changé de 80 à 100*

### **#7 - 19/06/2017 12:01 - Laurent Flori**

*- Lié à Tâche #20779: apres upgrade des services ne sont pas démarrés sur amonecole ajouté*

### **#8 - 23/01/2018 14:21 - Joël Cuissinat**

*- Précède Tâche #22707: Le module Amon doit utiliser son propre DNS ajouté*